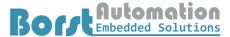

Tel.: +49 4721 6985100 Fax: +49 4721 6985102 Email:info@borst-automation.de Home: www.borst-automation.de

Walter Borst, Kapitaen-Alexander-Strasse 39, 27472 Cuxhaven, GERMANY

# **Quotation: HartTools 7.6**

**Product name:** HartTools 7.6

**Contained Items:** FrameAlyst 7.6 (Monitor, Real Time Analizer, Testing Tool)

HartMasterDLL 7.6 (Native DLL for Hart Master Communication) HartMasterX 7.6 (.NET Control for Hart Master Communication) HartSlaveDLL 7.6 (Native DLL for Hart Slave Communication) HartSlaveX 7.6 (.NET Control for Hart Slave Communication)

**Delivery material:** User License Certificate, Windows msi for setup

**Delivery date:** Typically 3 working days after reception of the purchase order

Payment: Cheque (optional in your currency equivalent) to be sent to our address after

invoice or account transfer.

VAT: DE 170387245

IBAN: DE48 5105 0015 0962 0286 24

SWIFT-BIC: NASSDE55XXX

Price: New License: 4.125,- Euro

Upgrade from 7.4 or 7.5: 1.650,- Euro

Distribution: You may distribute an unlimited amount of run time copies of HartMasterDLL,

HartMasterX, HartSlaveDLL and HartSlaveX together with your application.

License: The license is effective as of the time you receive the Borst Automation software

license code and will continue for an unlimited time.

**Updates:** Updates to new revisions (7.6.x) are free of charge. The revision available on our

website is the current one. The license key is only linked to the major revision

(7.6).

Warranty Borst Automation warrants for a period of one year following the delivery of the

software license that the software will perform substantially in accordance with the

documentation

**Validity** The quotation is valid for three months since the download of this file.

Ordering address: Borst Automation

Kapitaen-Alexander-Strasse 39

27472 Cuxhaven

GERMANY

Fon: +49 (0)4721 6985 100 Fax: +49 (0)4721 6985 102 Email: info@borst-automation.de

Home: <a href="https://www.borst-automation.de/">https://www.borst-automation.de/</a>

# Notes:

- 1) Please provide **user name** and an **email address** for shipment.
- 2) The software can be downloaded from the internet. The license codes will be sent after arrival of a purchase order.
- 3) The General Terms and Conditions of Borst Automation<sup>1</sup>, December 18, 2013, shall apply.
- 4) The Software License Agreement of Borst Automation<sup>2</sup>, December 20, 2013, shall apply.
- 5) Prices do not include tax.

Cuxhaven, October 6, 2023

(Walter Borst )

Quotation: HartTools 7.6 Page 1 of 3

<sup>&</sup>lt;sup>1</sup> GTC Borst Automation

<sup>&</sup>lt;sup>2</sup> SLA Borst Automation

Tel.: +49 4721 6985100 Fax: +49 4721 6985102 Email:info@borst-automation.de Home: www.borst-automation.de

Walter Borst, Kapitaen-Alexander-Strasse 39, 27472 Cuxhaven, GERMANY

# **Appendix: Items Details**

# FrameAlyst 7.6

#### **Technical details:**

- Windows 8, 10, 11, Server 2012, Server 2016
- Full Support of Hart Protocol Versions 5/6 and 7.8
- Com Port 1..254
- Baudrates 1200, 2400, 4800, 9600, 19200, 38400, 57600, 115200
- Primary and Secondary Master
- Recording of HART frames
- Save/Load recorded data
- Print recorded data
- Decode data
- Standard commands
- Configuration of display colors
- Standard services
- Send any command (user command)
- Edit data syntax
- Based on Microsoft .NET 4.7.2
- Slave emulation
- Send any frame
- Send burst command
- Edit and run scripts
- Trigger functions
- Filter functions
- Send extended command
- Store session in xml format
- · Store session in html format

# **Documentation**

BaHartTools-7.6.pdf (FrameAlyst, Specifications: Page 32)

# HartDLL 7.6

# **Technical details:**

- Windows Windows 8, 10, 11, Server 2012 and Server 2016
- Windows DLL for Hart Master communication
- Support of 32-Bit (x86) and 64-Bit (x64) Platforms
- Full Support of Hart Protocol Versions 5/6 and 7.8
- Com Port 1..254, Baudrates 1200 to 115200
- Wireless Hart support through gateway and adapter access (serial, ethernet)
- Primary and Secondary Master
- Stand alone (no special DLLs or components are required)
- Automatic repeat on busy (delayed response behavior) configurable
- Waits or waits not for completion of service
- Support of delayed response, device variables and extended commands
- Examples for C, C++, Visual Basic, C# and Excel
- Adressing modes: As Hart 7.8
- Burst mode support
- Vendor specific commands, extended commands

#### **Documentation**

<u>BaHartTools-7.6.pdf (HartDLL, Getting Started: Page 8)</u> <u>BaHartTools-7.6.pdf (HartDLL, Functions: Page 47)</u>

Quotation: HartTools 7.6 Page 2 of 3

# Engineering Consultancy for New Advanced Information Technologies

Tel.: +49 4721 6985100 Fax: +49 4721 6985102 Email:info@borst-automation.de Home: www.borst-automation.de

Walter Borst, Kapitaen-Alexander-Strasse 39, 27472 Cuxhaven, GERMANY

#### **HartX 7.6**

#### **Technical details:**

- .NET 4.7.2 component for Hart Master communication
- Support of 32-Bit (x86) and 64-Bit (x64) Platforms
- Based on the functionality oft he HartMasterDLL
- Properties for all general device data
- Access of vendor specific commands
- Various examples
- Support of .NET events

# **Documentation**

<u>BaHartTools-7.6.pdf (HartX, Getting Started: Page 13)</u> <u>BaHartTools-7.6.pdf (HartX, CHartX: Page 53)</u>

#### SlaveDLL 7.6

#### **Technical details:**

- Windows Windows 8, 10, 11, Server 2012 and Server 2016
- Windows DLL for Hart Slave communication
- Support of 32-Bit (x86) and 64-Bit (x64) Platforms
- Full Support of Hart Protocol Versions 5/6 and 7.8
- Com Port 1..254, Baudrates 1200 to 115200
- Wireless Hart support through gateway and adapter access (serial, ethernet)
- Primary and Secondary Master support (cold start flag etc.)
- Stand alone (no special DLLs or components are required)
- Support of delayed response, device variables and extended commands
- Implementation example C++
- Adressing modes: As Hart 7.8
- Burst mode support
- Vendor specific commands, extended commands

# **Documentation**

<u>BaHartTools-7.6.pdf (SlaveDLL, Getting Started: Page 22)</u> <u>BaHartTools-7.6.pdf (SlaveDLL, Functions: Page 58)</u>

## SlaveX 7.6

## **Technical details:**

- .NET 4.7.2 component for Hart Master communication
- Support of 32-Bit (x86) and 64-Bit (x64) Platforms
- Based on the functionality oft he HartMasterDLL
- Properties for all general device data
- Access of vendor specific commands
- Various examples
- Support of .NET events

#### **Documentation**

BaHartTools-7.6.pdf (SlaveX, Getting Started: Page 24)
BaHartTools-7.6.pdf (SlaveX, CSlaveX: Page 61)

Quotation: HartTools 7.6 Page 3 of 3